### **SPECTTRUS®**

**Widefield Imaging Module** 

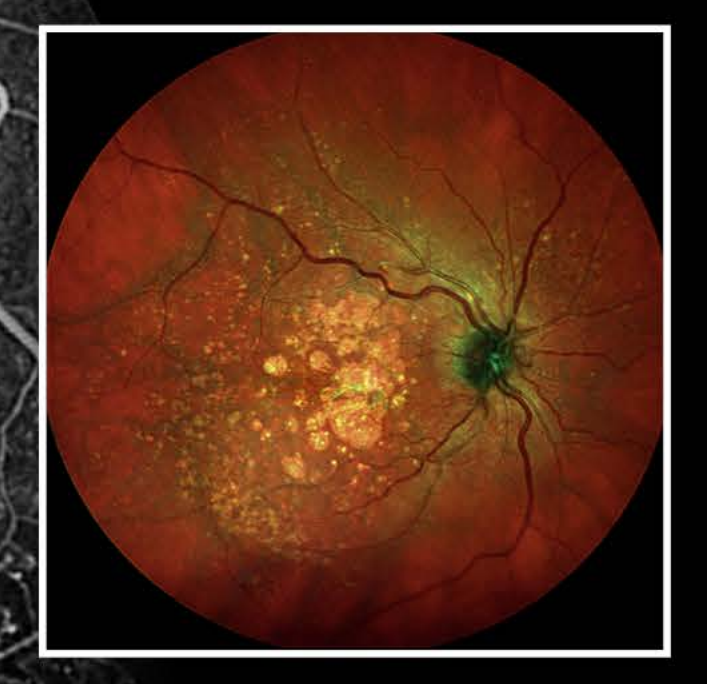

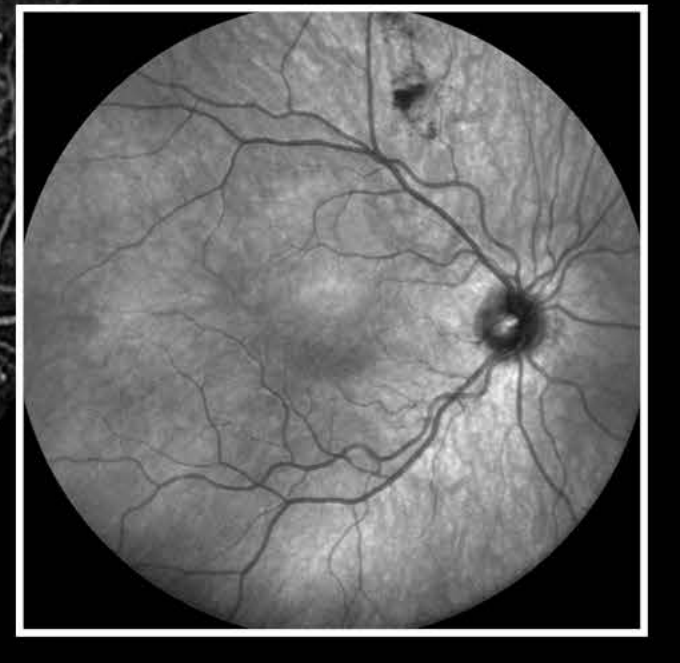

200036-002 GL.AE17 © Heidelberg Engineering GmbH

### . . . . . . .

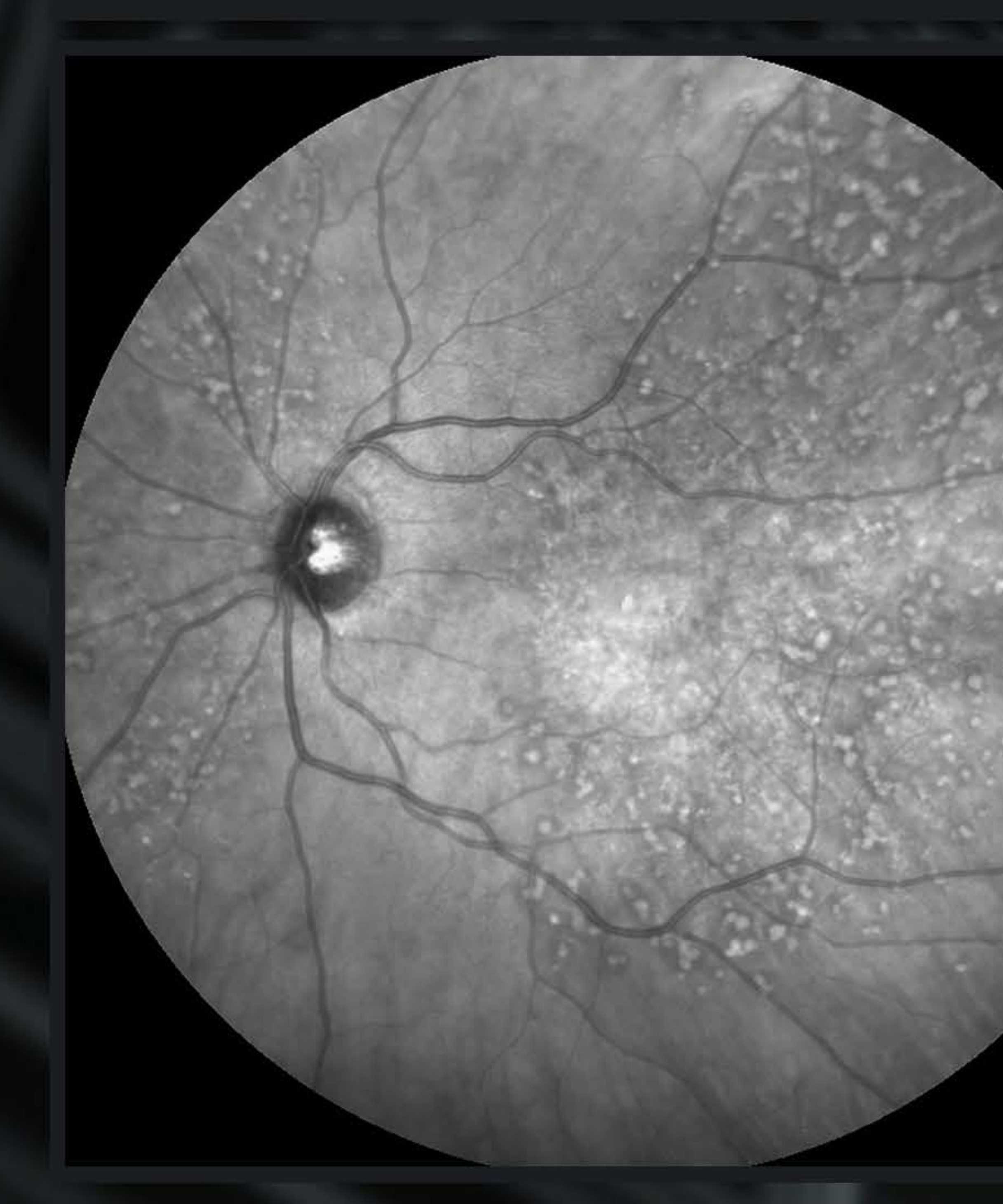

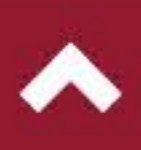

The Widefield Imaging Module provides the standard field of view of a mydriatic fundus camera for all SPECTRALIS<sup>®</sup> fundus and OCT imaging modalities, simplifying diagnostic protocols and facilitating detection of peripheral pathology.

### ■ Widefield Fundus

Widefield Fundus and OCT

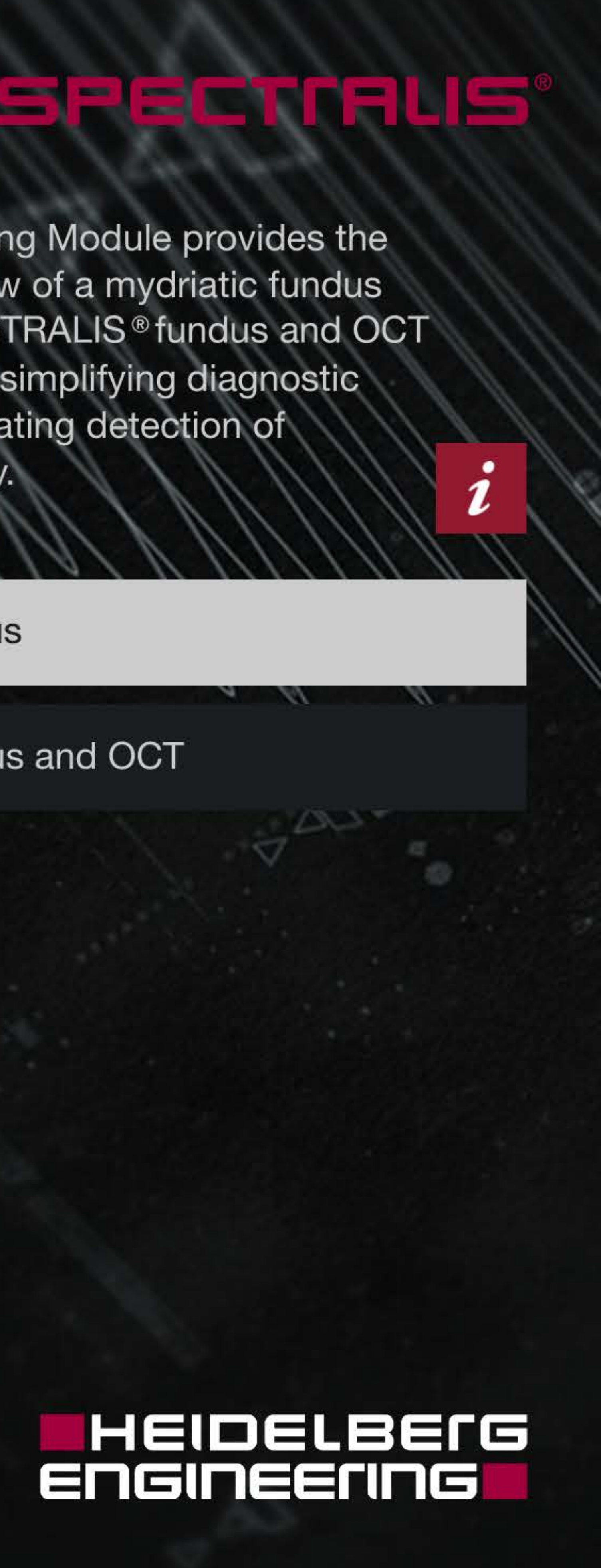

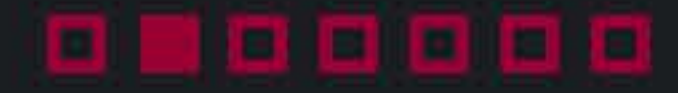

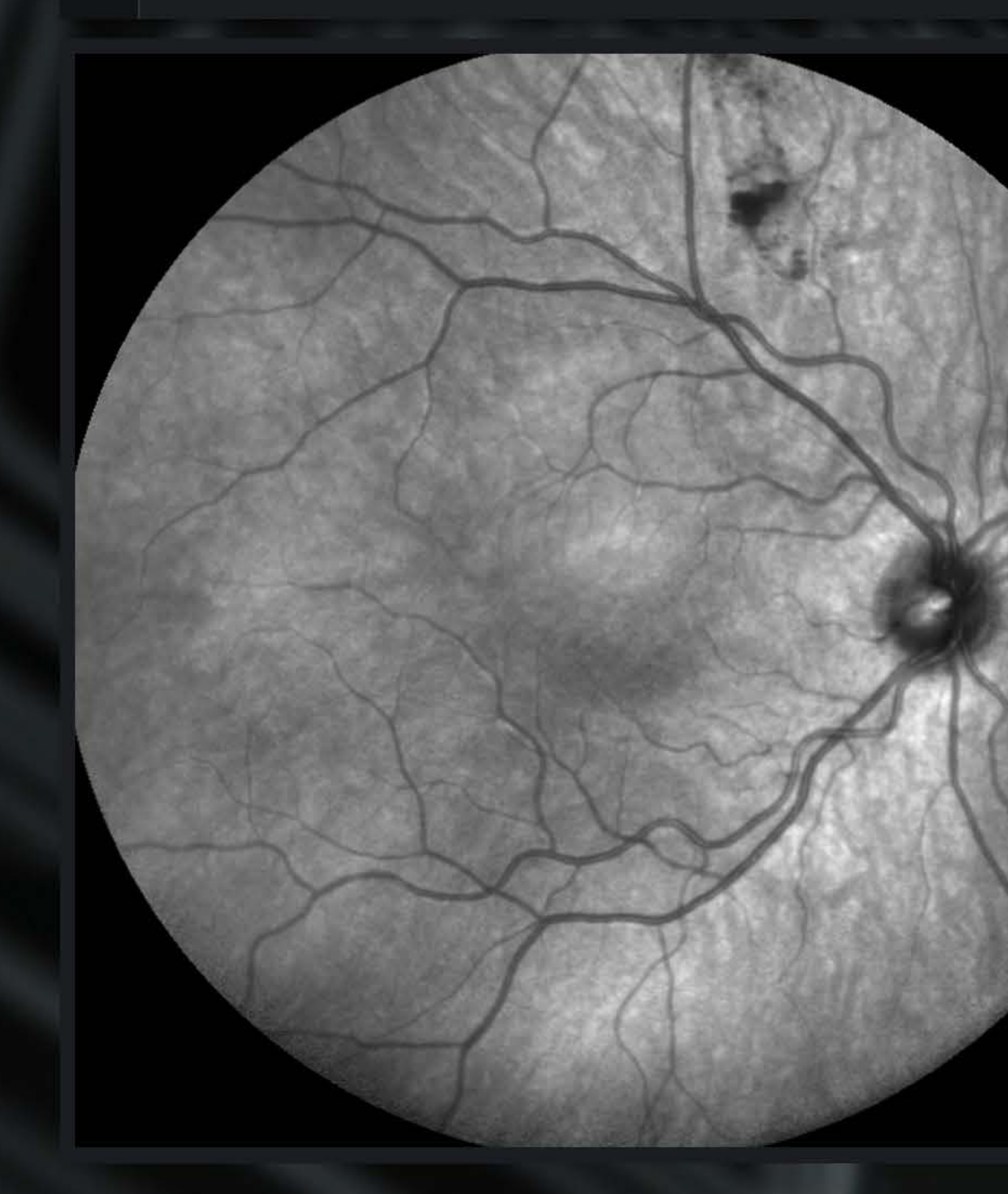

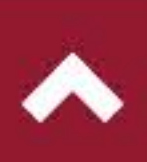

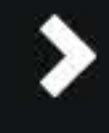

The Widefield Imaging Module provides the standard field of view of a mydriatic fundus camera for all SPECTRALIS<sup>®</sup> fundus and OCT imaging modalities, simplifying diagnostic protocols and facilitating detection of peripheral pathology.

■ Widefield Fundus

Widefield Fundus and OCT

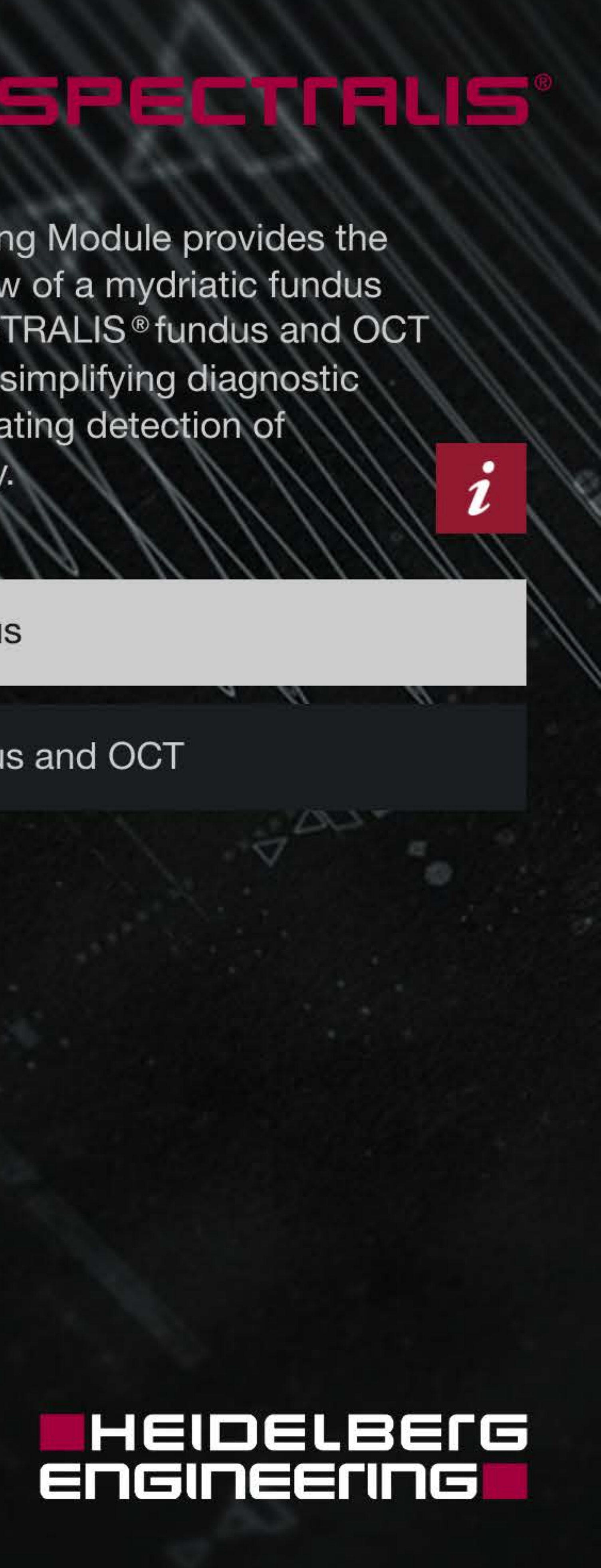

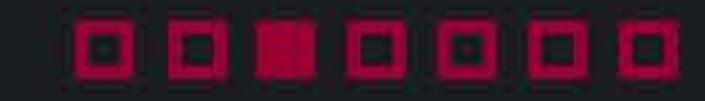

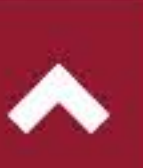

The Widefield Imaging Module provides the standard field of view of a mydriatic fundus camera for all SPECTRALIS<sup>®</sup> fundus and OCT imaging modalities, simplifying diagnostic protocols and facilitating detection of peripheral pathology.

■ Widefield Fundus

Widefield Fundus and OCT

MultiColor

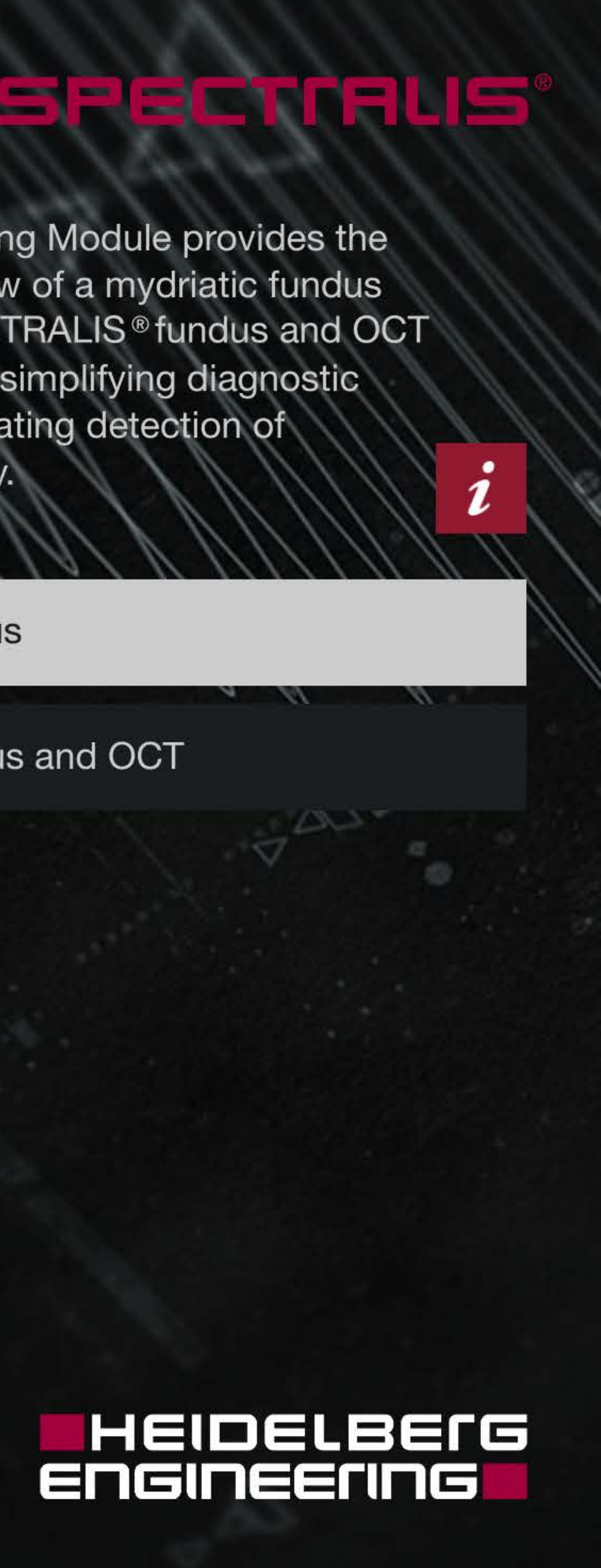

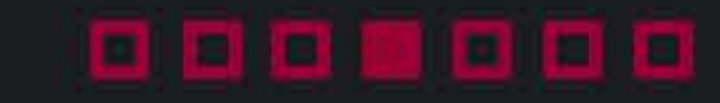

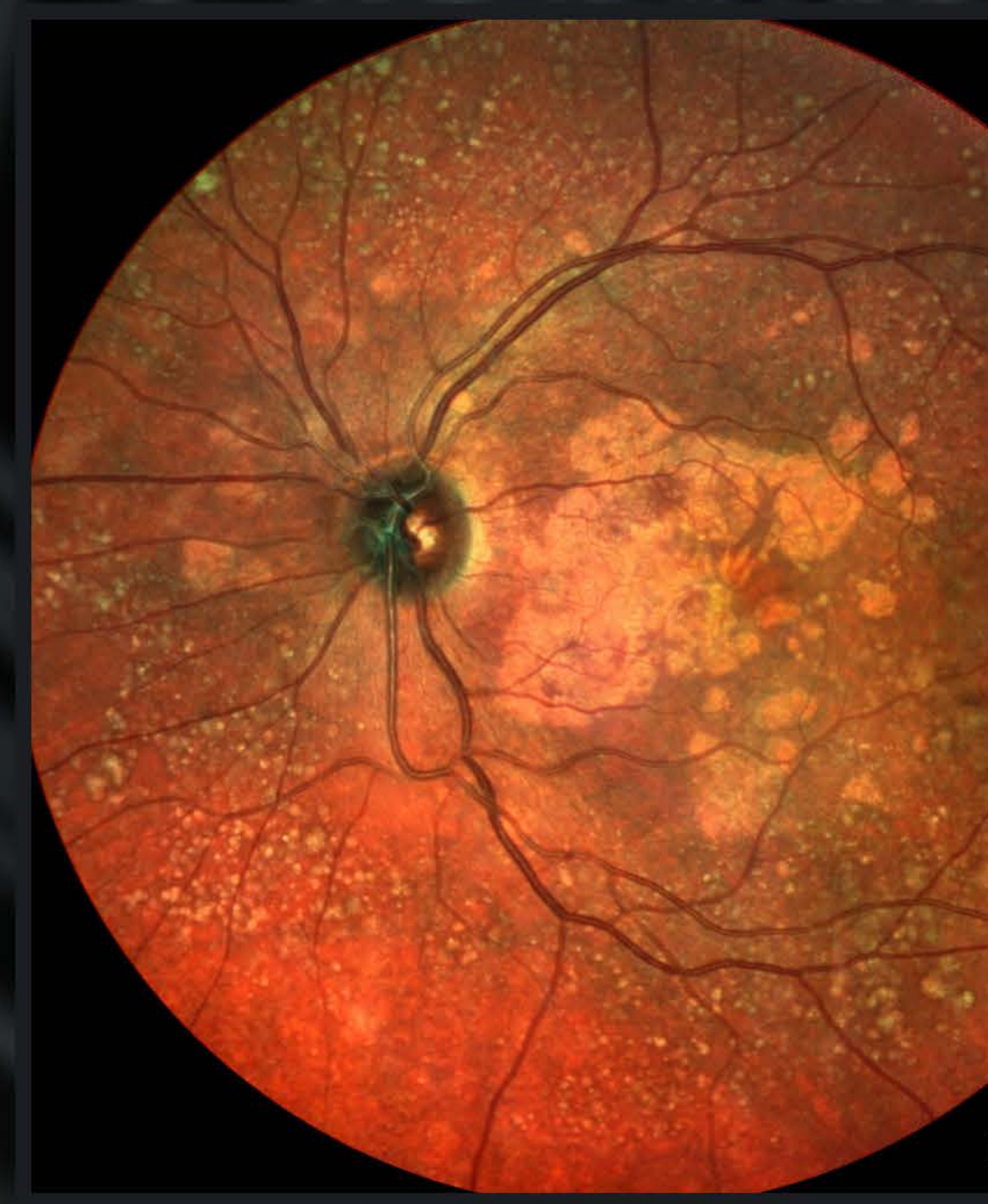

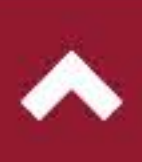

The Widefield Imaging Module provides the standard field of view of a mydriatic fundus camera for all SPECTRALIS<sup>®</sup> fundus and OCT imaging modalities, simplifying diagnostic protocols and facilitating detection of peripheral pathology.

■ Widefield Fundus

Widefield Fundus and OCT

MultiColor

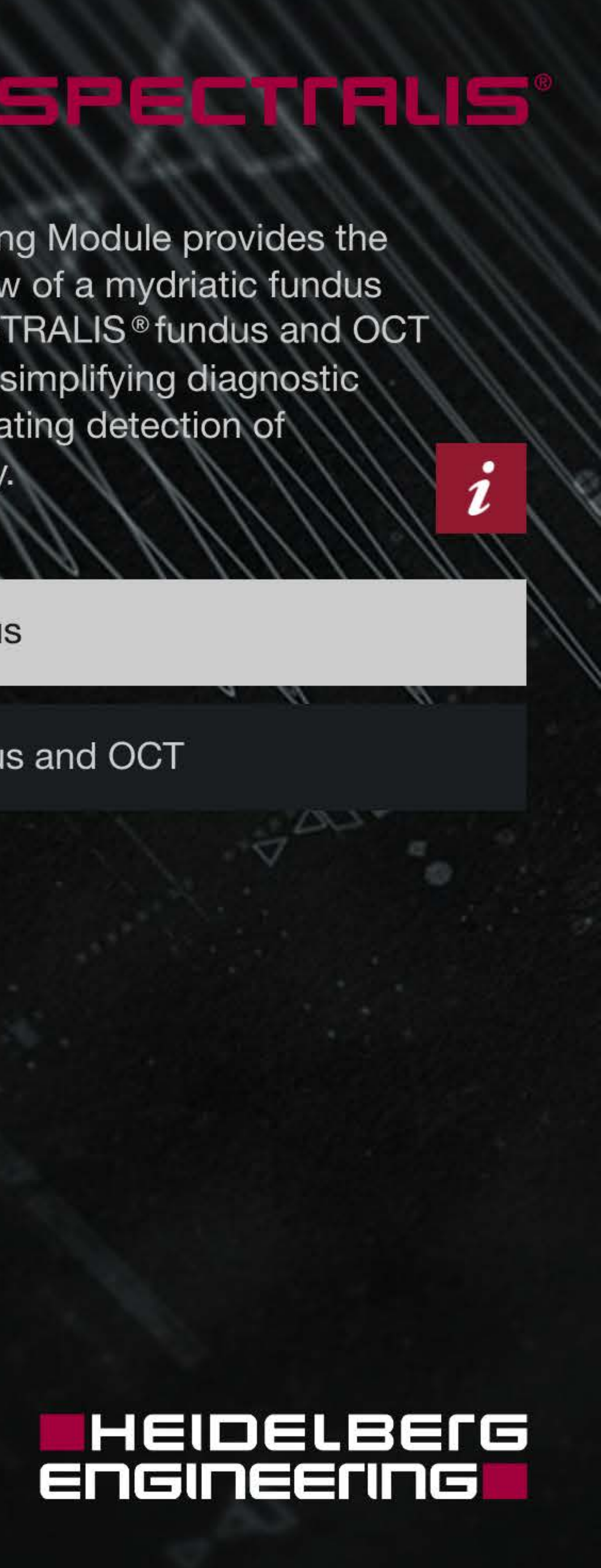

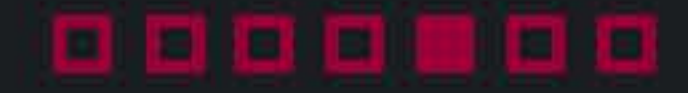

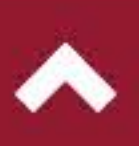

The Widefield Imaging Module provides the standard field of view of a mydriatic fundus camera for all SPECTRALIS<sup>®</sup> fundus and OCT imaging modalities, simplifying diagnostic protocols and facilitating detection of peripheral pathology.

■ Widefield Fundus

Widefield Fundus and OCT

**BluePeak** 

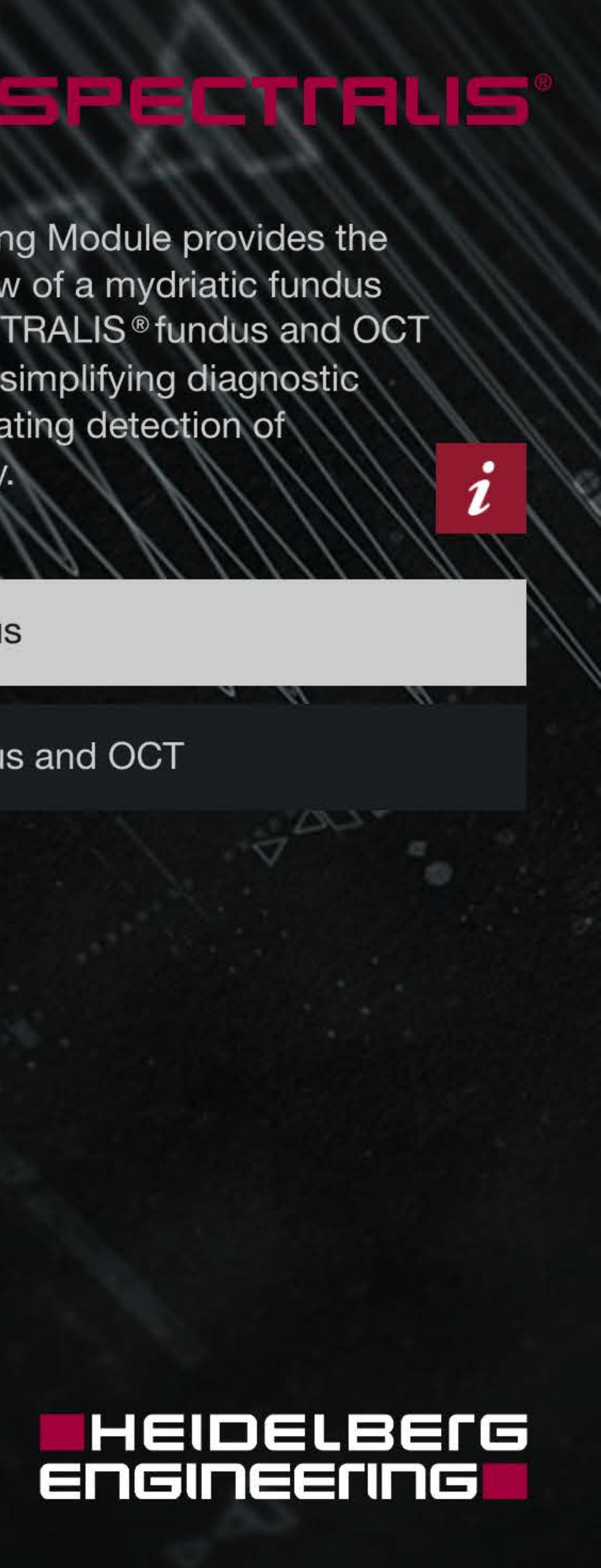

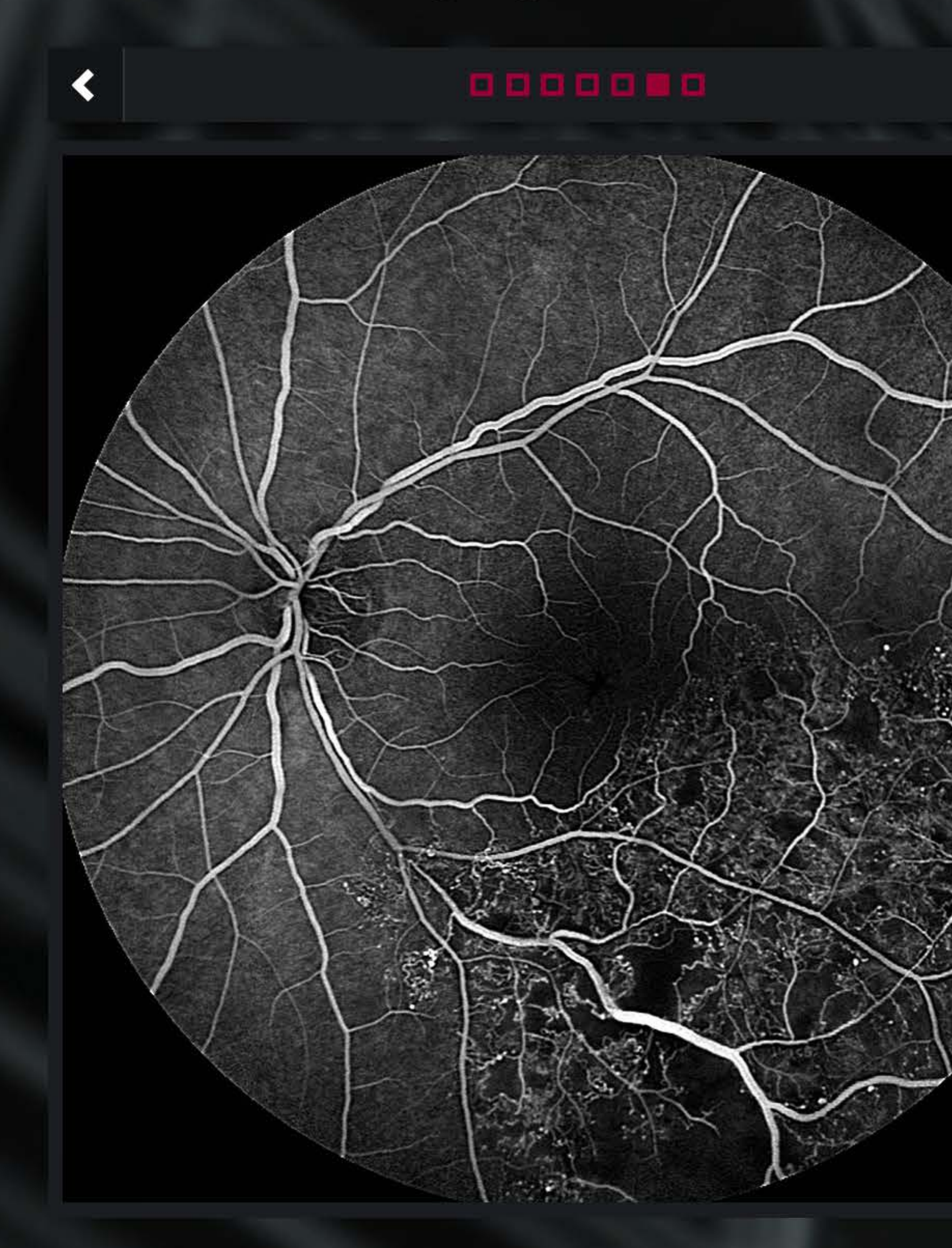

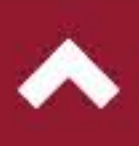

The Widefield Imaging Module provides the standard field of view of a mydriatic fundus camera for all SPECTRALIS<sup>®</sup> fundus and OCT imaging modalities, simplifying diagnostic protocols and facilitating detection of peripheral pathology.

■ Widefield Fundus

Widefield Fundus and OCT

FA

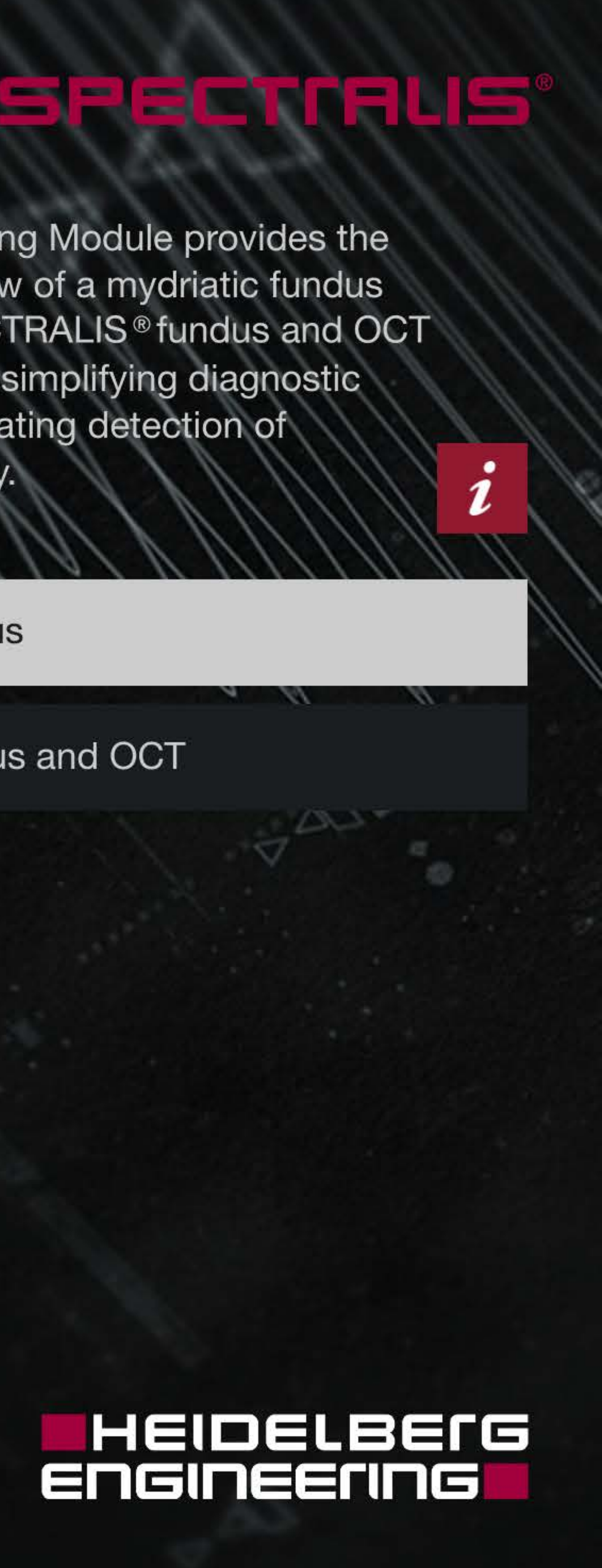

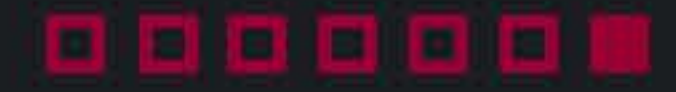

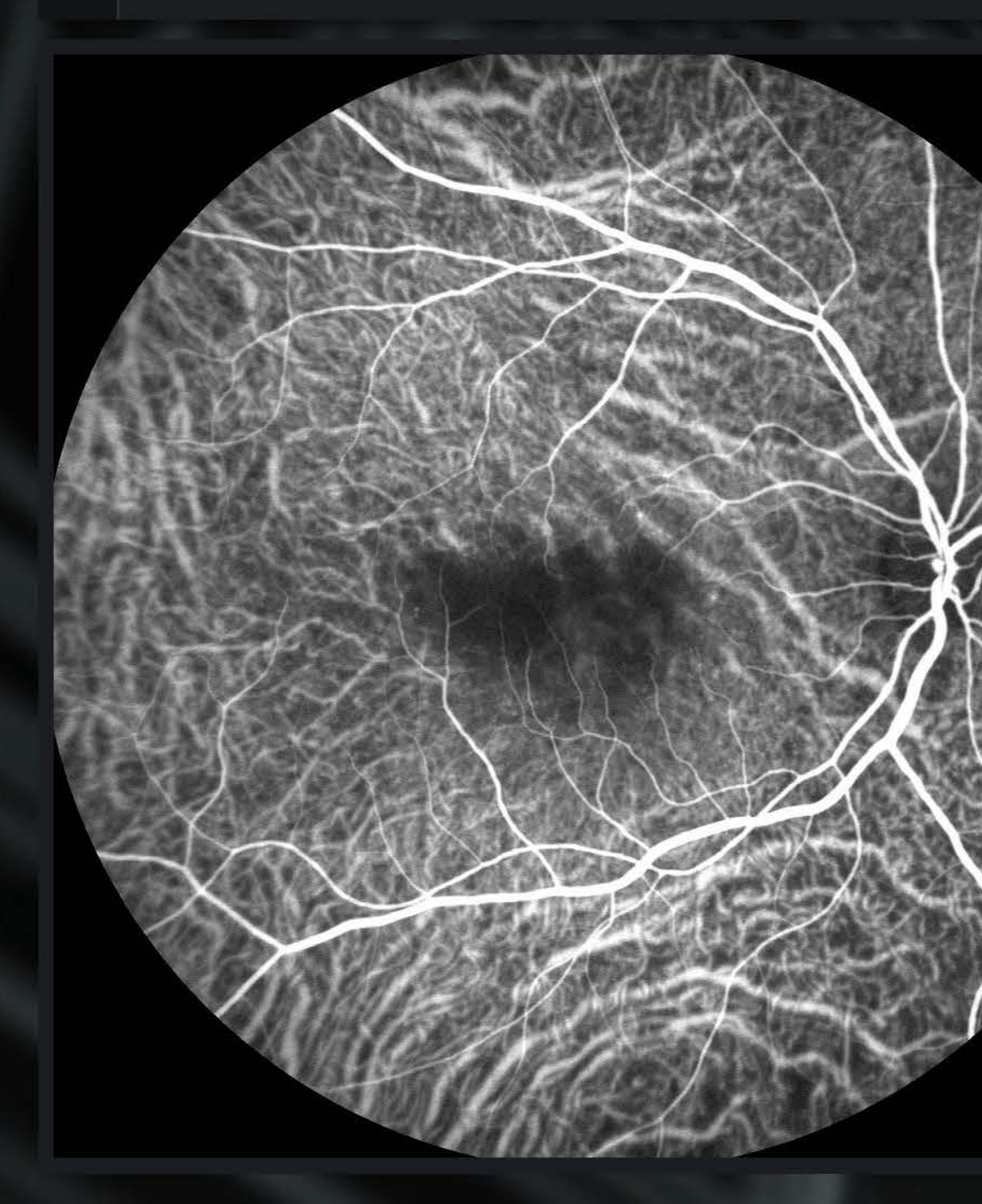

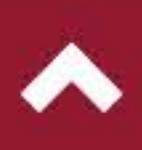

The Widefield Imaging Module provides the standard field of view of a mydriatic fundus camera for all SPECTRALIS<sup>®</sup> fundus and OCT imaging modalities, simplifying diagnostic protocols and facilitating detection of peripheral pathology.

■ Widefield Fundus

Widefield Fundus and OCT

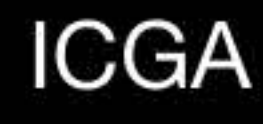

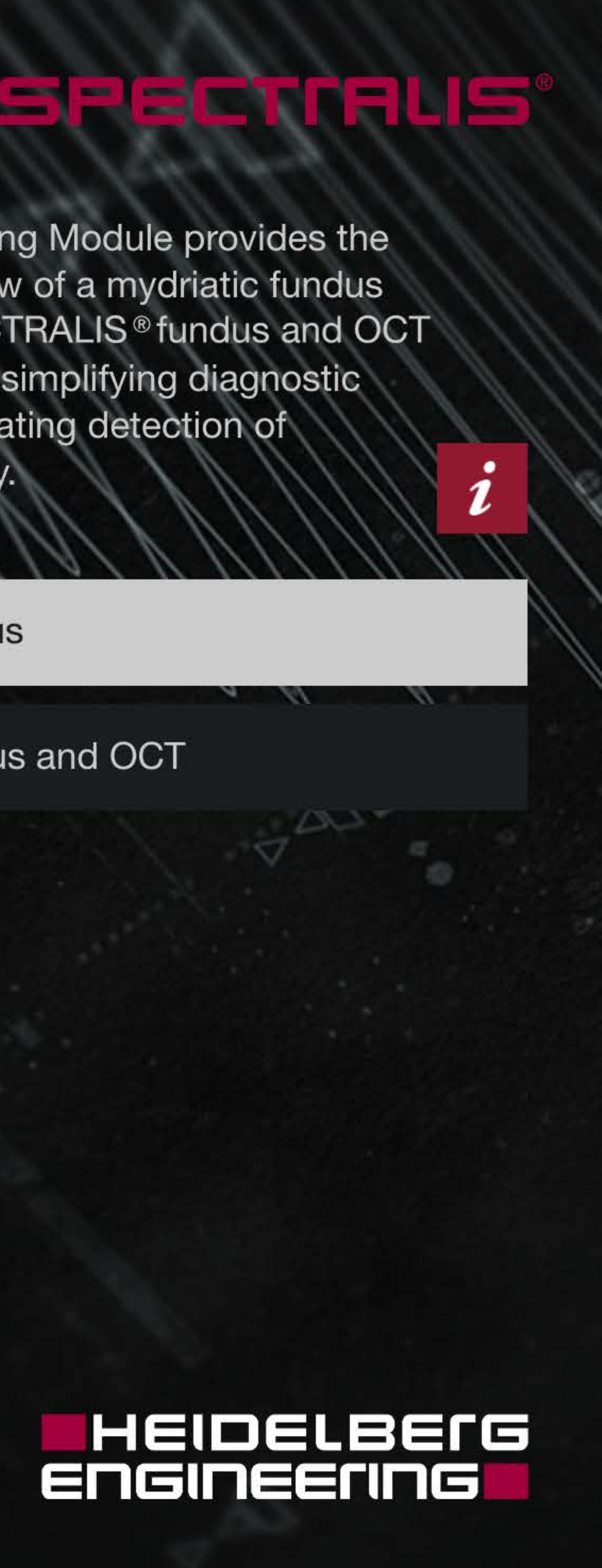

### . . . . .

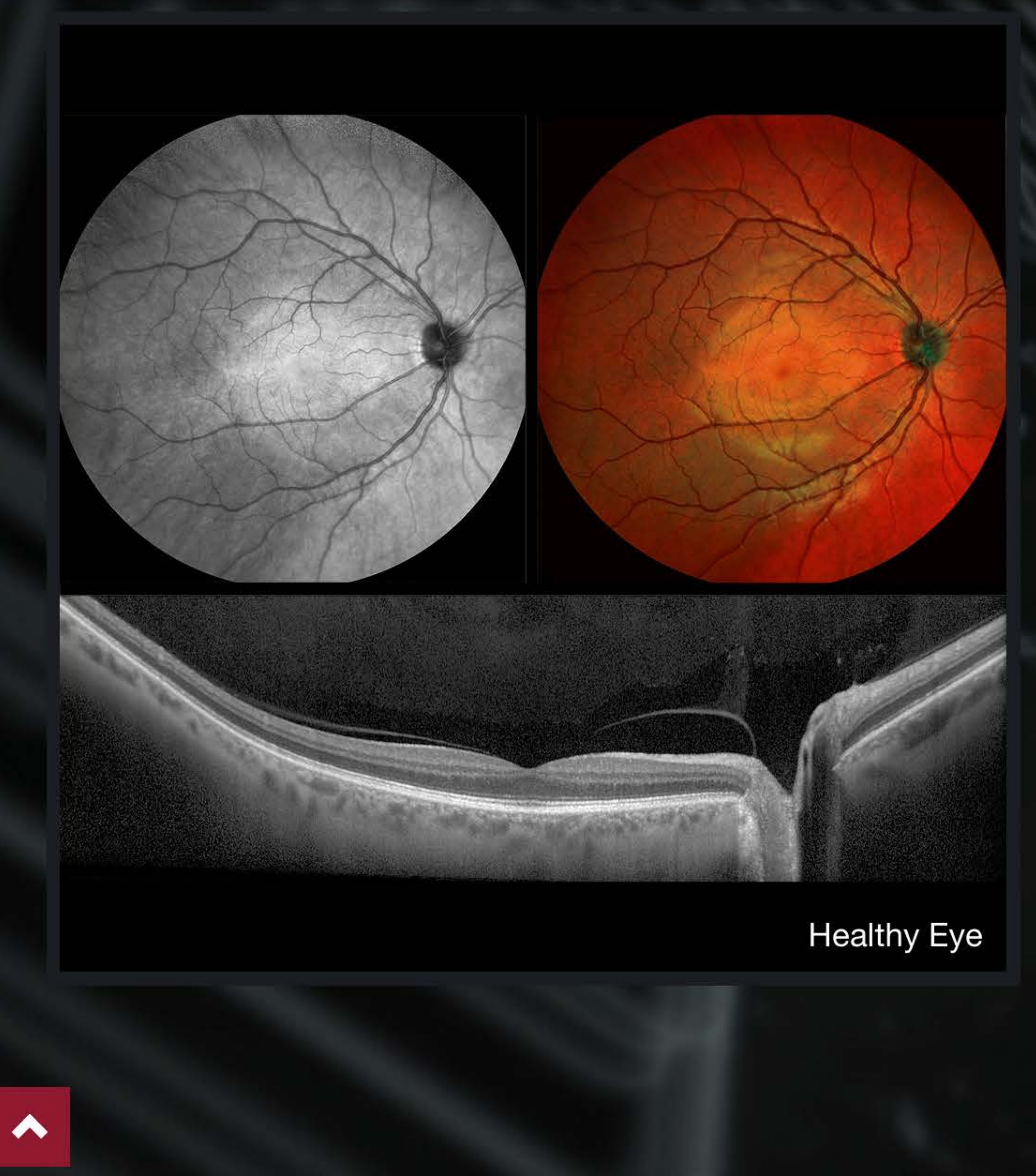

The Widefield Imaging Module provides the standard field of view of a mydriatic fundus camera for all SPECTRALIS<sup>®</sup> fundus and OCT imaging modalities, simplifying diagnostic protocols and facilitating detection of peripheral pathology.

**Widefield Fundus** 

■ Widefield Fundus and OCT

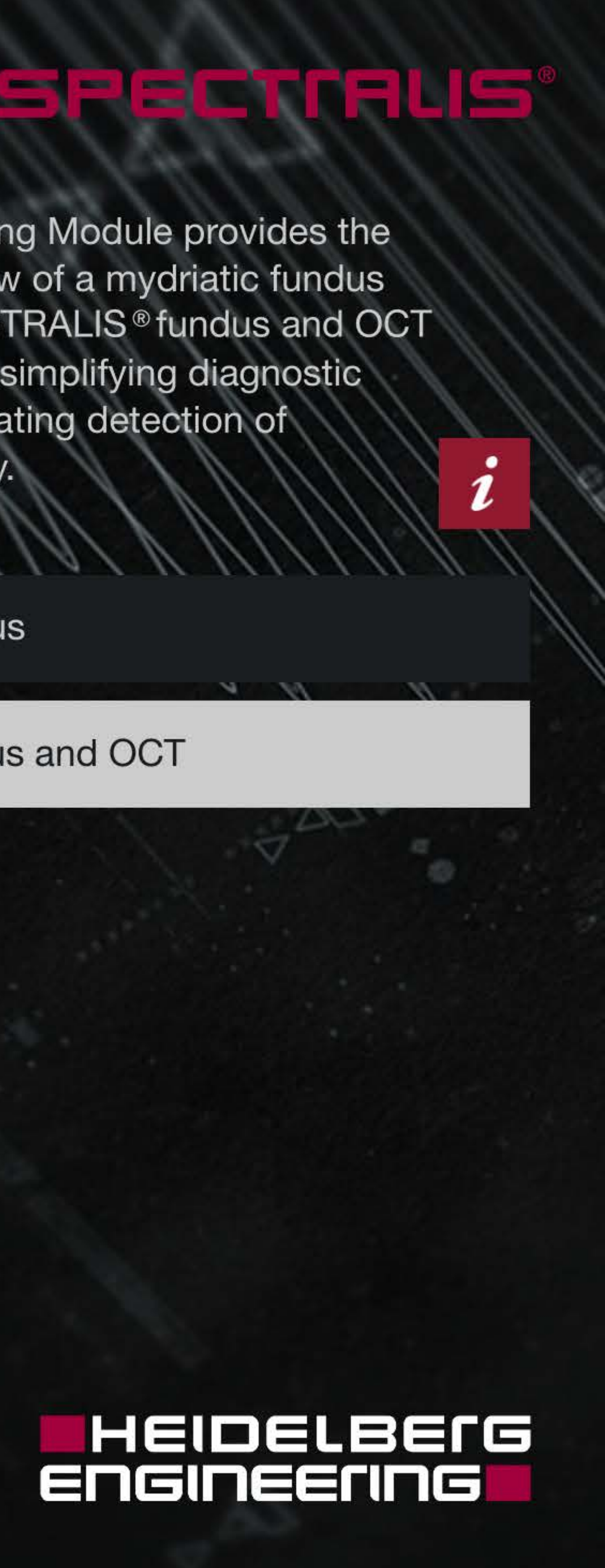

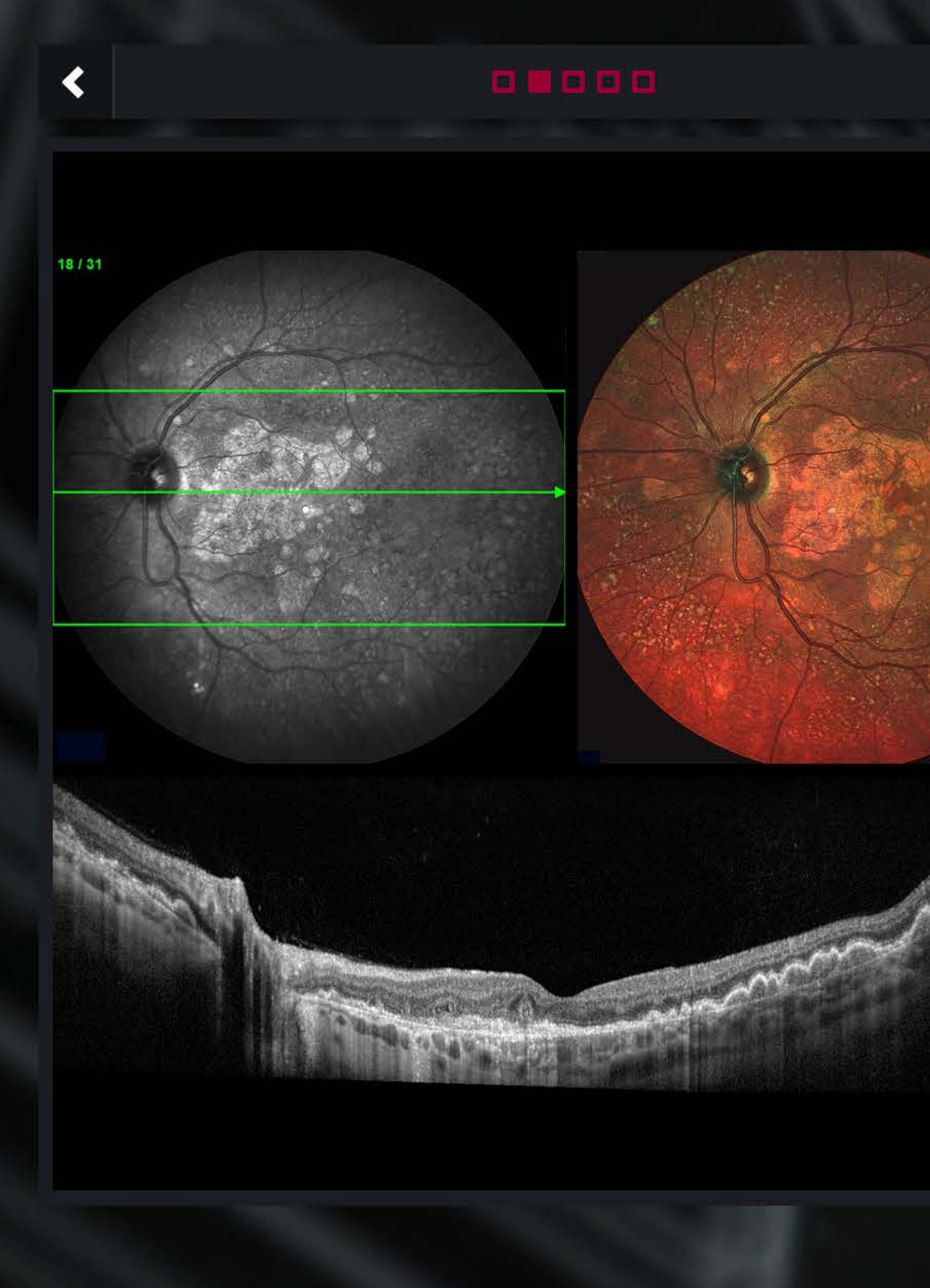

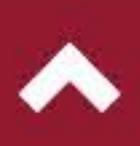

### $\sim$

The Widefield Imaging Module provides the standard field of view of a mydriatic fundus camera for all SPECTRALIS<sup>®</sup> fundus and OCT imaging modalities, simplifying diagnostic protocols and facilitating detection of peripheral pathology.

**Widefield Fundus** 

■ Widefield Fundus and OCT

**Drusen** 

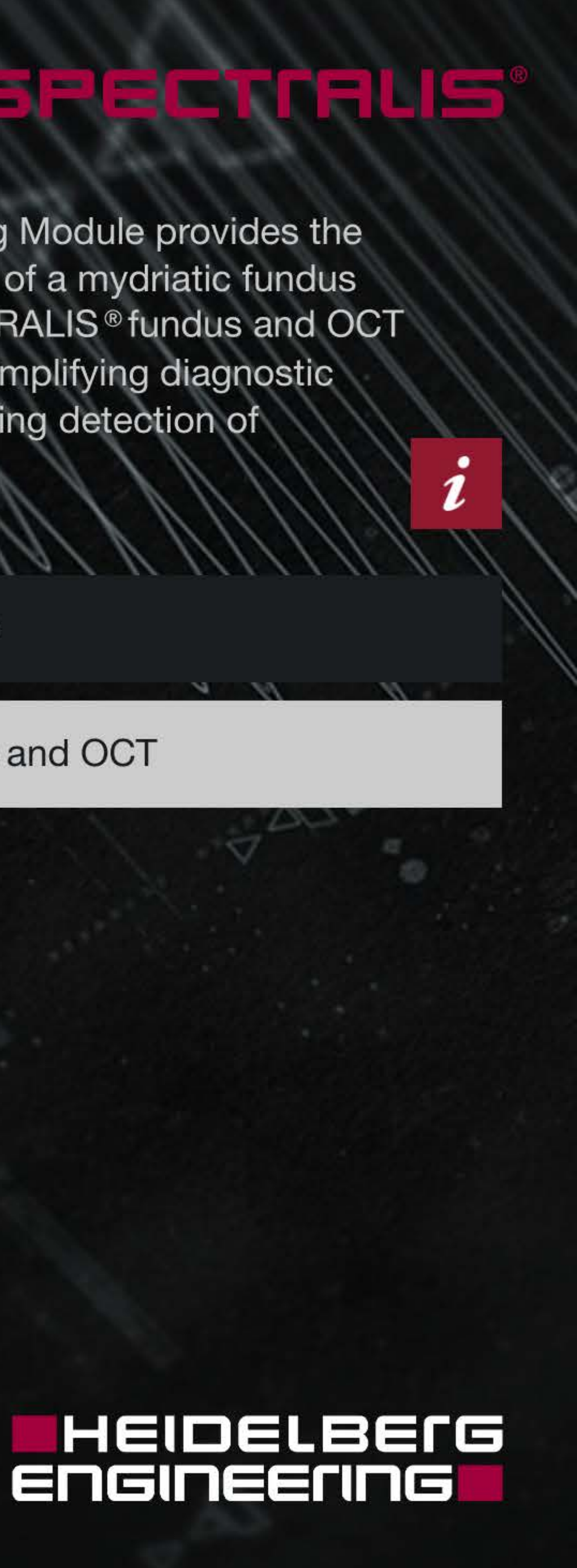

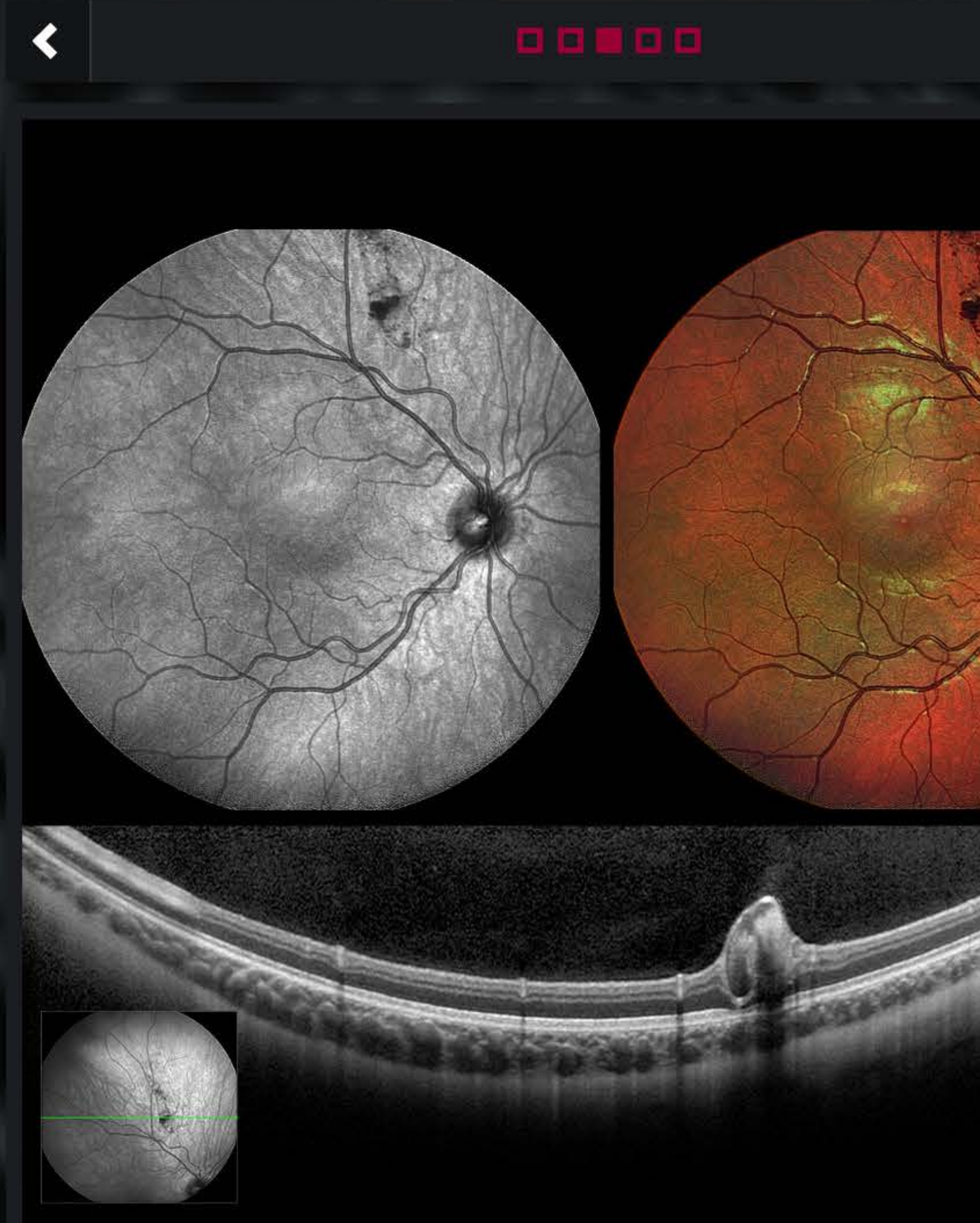

Retinal Cavernous Hemangioma

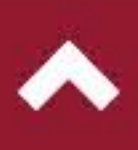

The Widefield Imaging Module provides the standard field of view of a mydriatic fundus camera for all SPECTRALIS<sup>®</sup> fundus and OCT imaging modalities, simplifying diagnostic protocols and facilitating detection of peripheral pathology.

**Widefield Fundus** 

■ Widefield Fundus and OCT

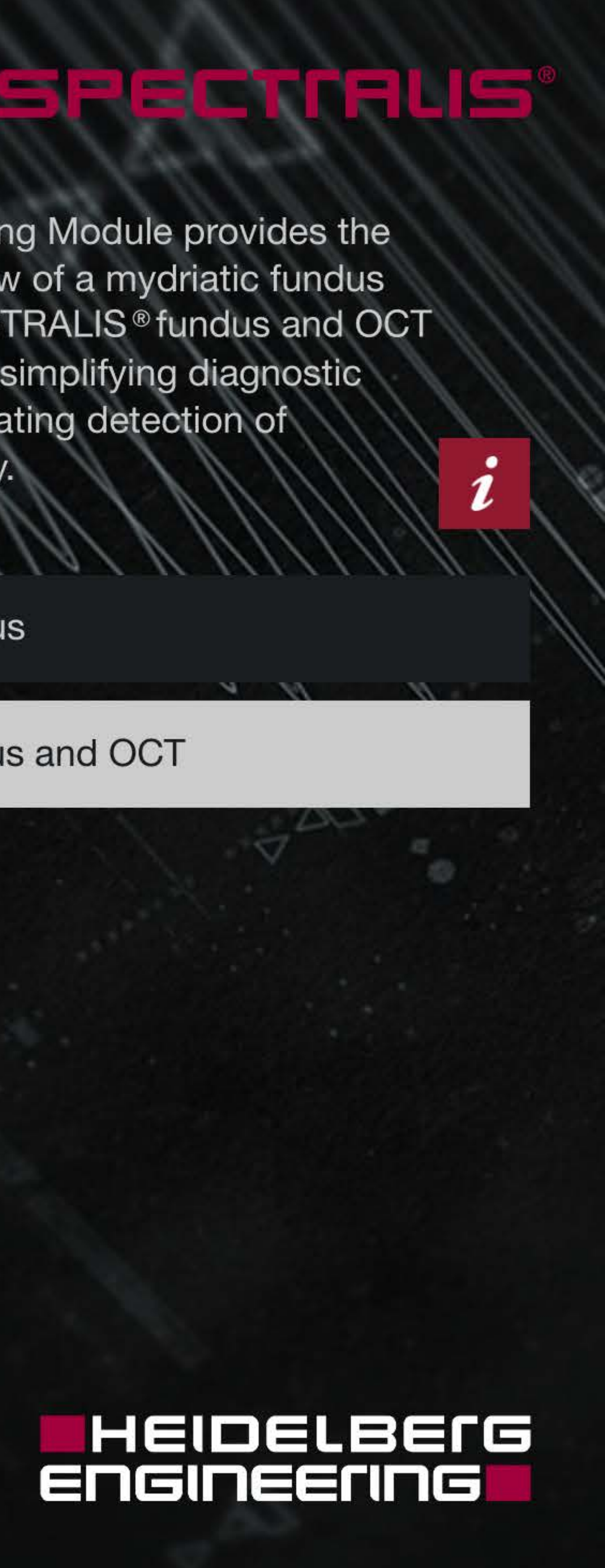

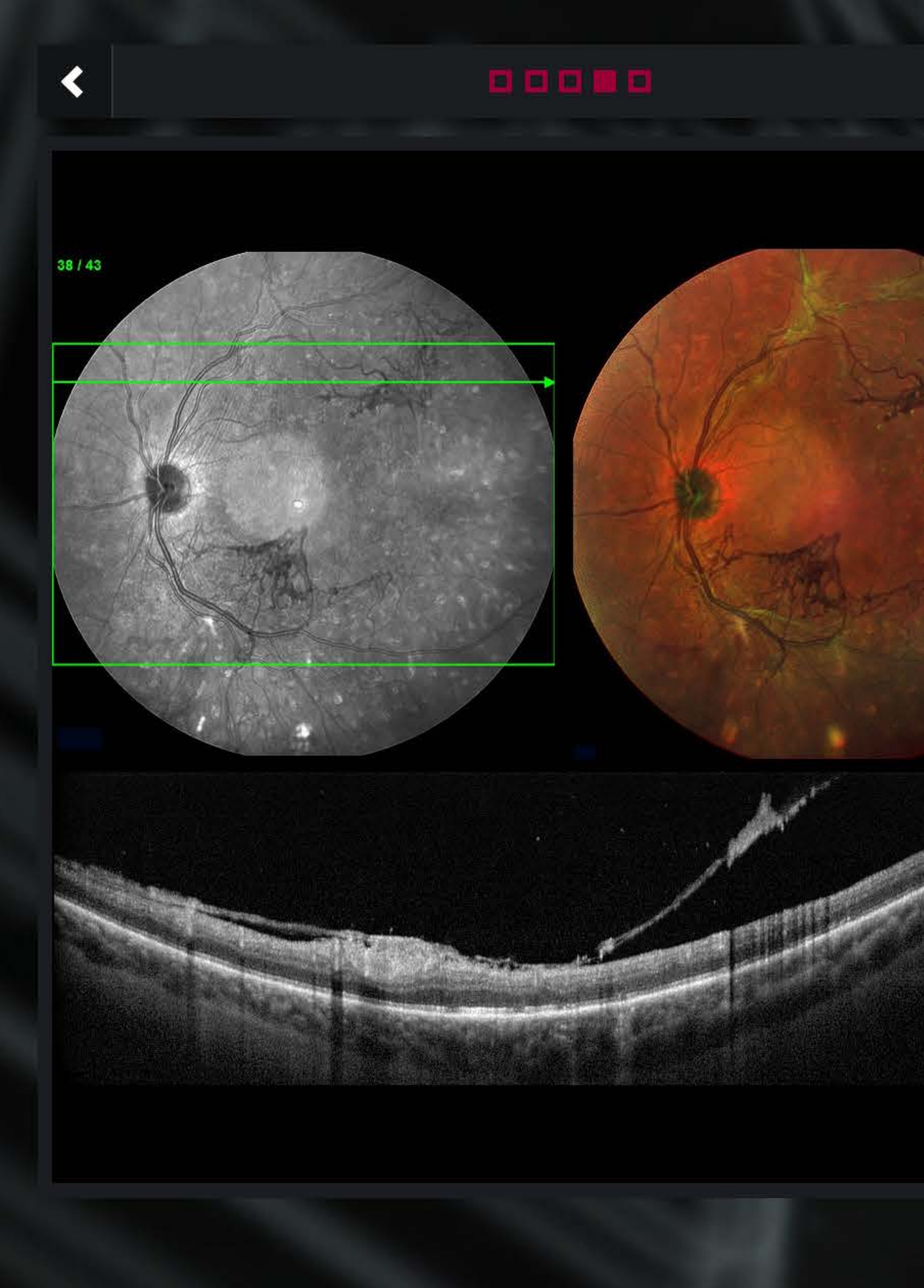

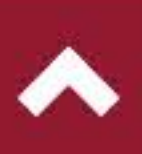

The Widefield Imaging Module provides the standard field of view of a mydriatic fundus camera for all SPECTRALIS<sup>®</sup> fundus and OCT imaging modalities, simplifying diagnostic protocols and facilitating detection of peripheral pathology.

**Widefield Fundus** 

■ Widefield Fundus and OCT

**VMT** 

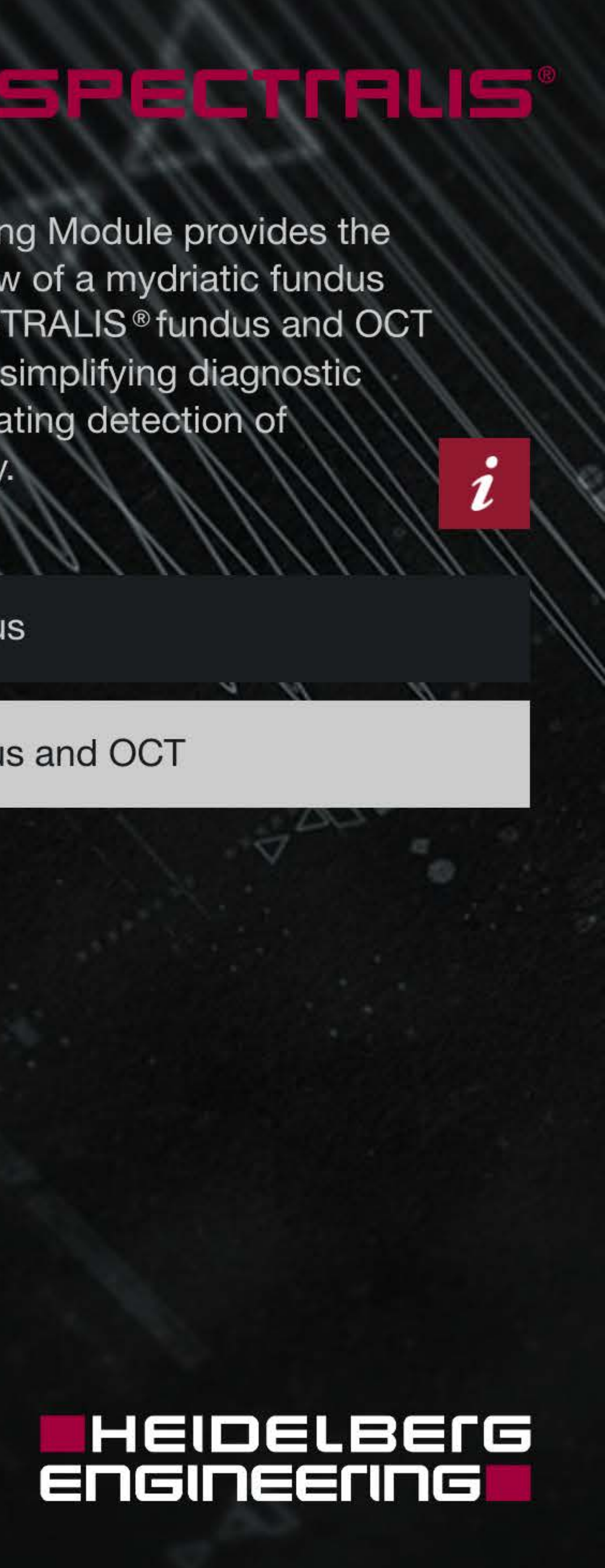

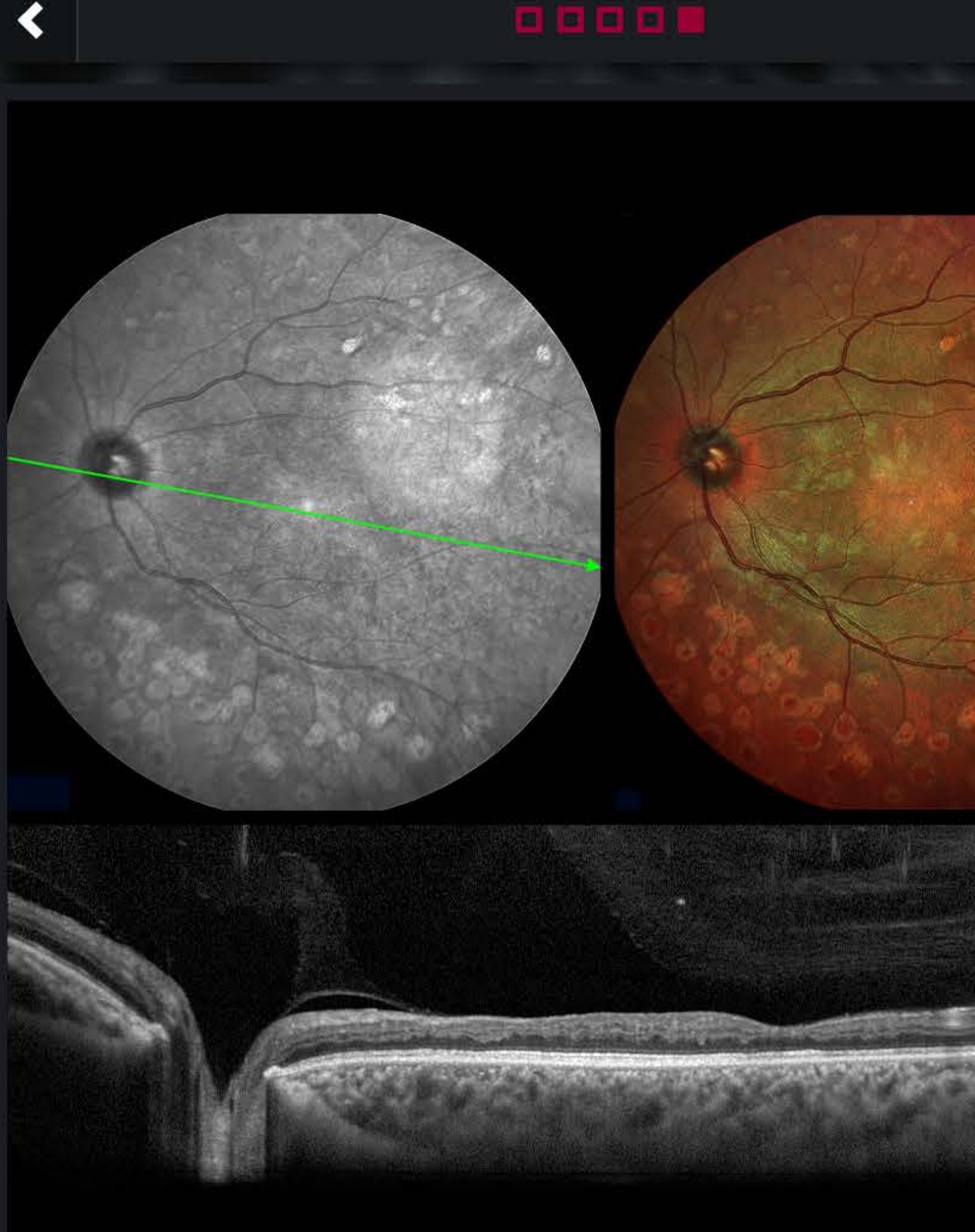

**Diabetic Retinopathy** 

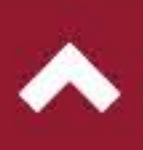

### $\sim$

The Widefield Imaging Module provides the standard field of view of a mydriatic fundus camera for all SPECTRALIS<sup>®</sup> fundus and OCT imaging modalities, simplifying diagnostic protocols and facilitating detection of peripheral pathology.

**Widefield Fundus** 

■ Widefield Fundus and OCT

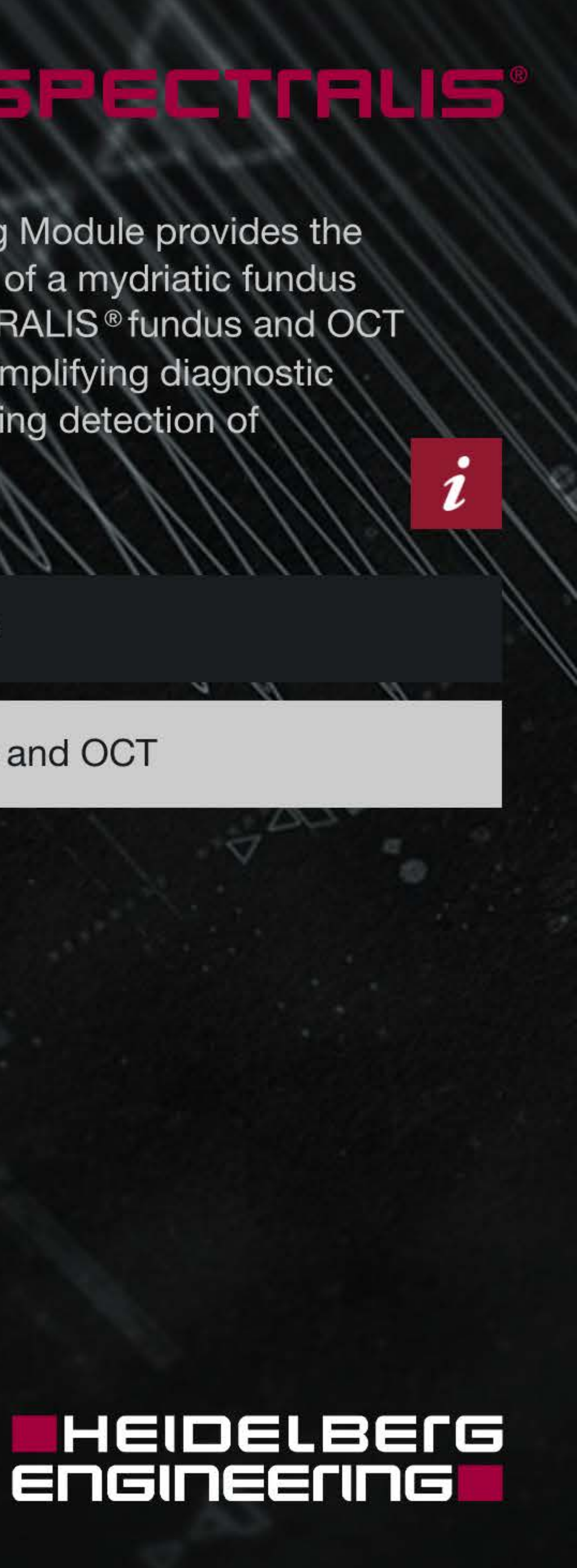

### . . . . . . .

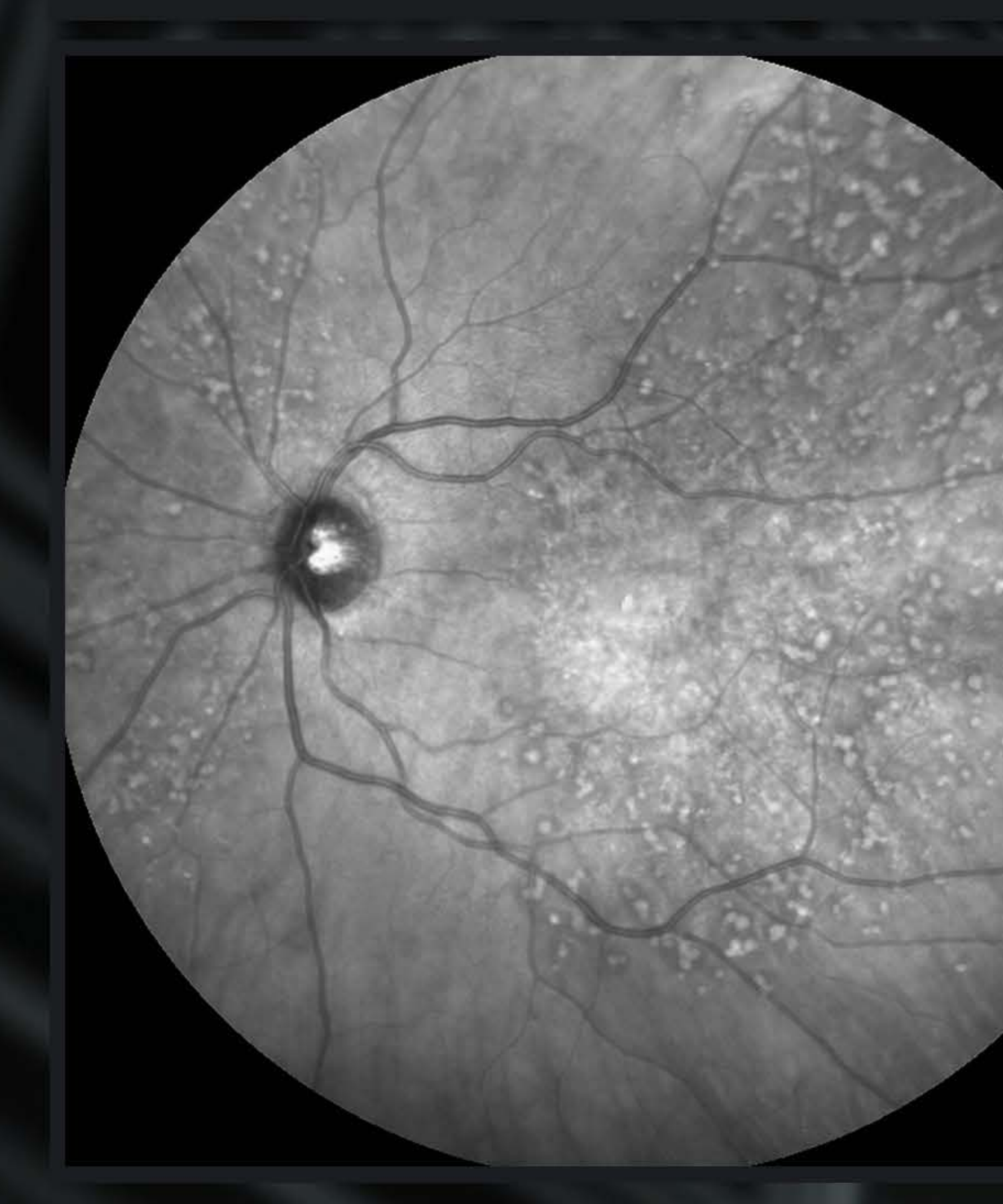

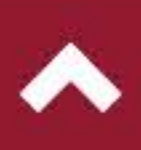

### stala de de l'Ille

The Widefield Imaging Module provides the standard field of view of a mydriatic fundus camera for all SPECTRALIS<sup>®</sup> fundus and OCT imaging modalities, simplifying diagnostic protocols and facilitating detection of peripheral pathology.

The Widefield Imaging Module provides a 55-degree field of view for all SPECTRALIS<sup>®</sup> fundus imaging modalities including MultiColor, BluePeak, infrared reflectance, angiography, and OCT. Capturing the macula, the optic nerve head and areas beyond the vessel arcades in a single image, the Widefield Imaging Module facilitates comprehensive diagnostics. The high-resolution, high-contrast scanning laser images captured with this SPECTRALIS module offer diagnostic capabilities beyond those of conventional fundus photography.

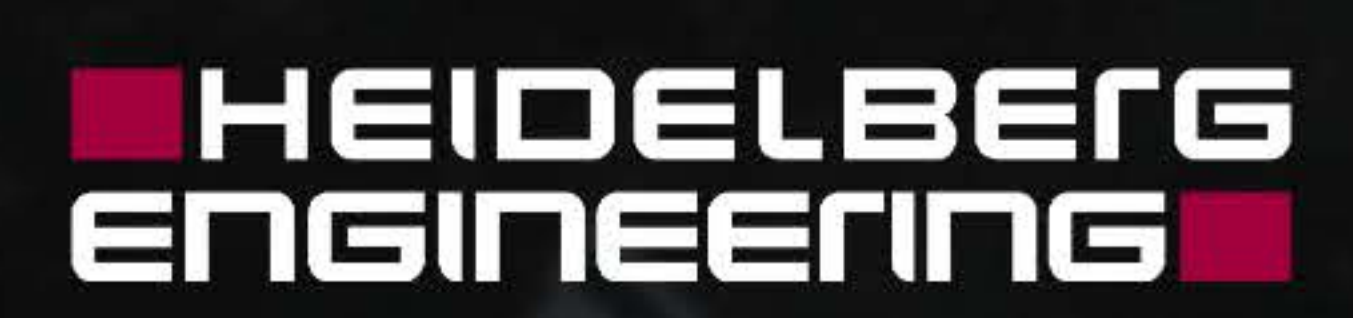

### - - - - - - -

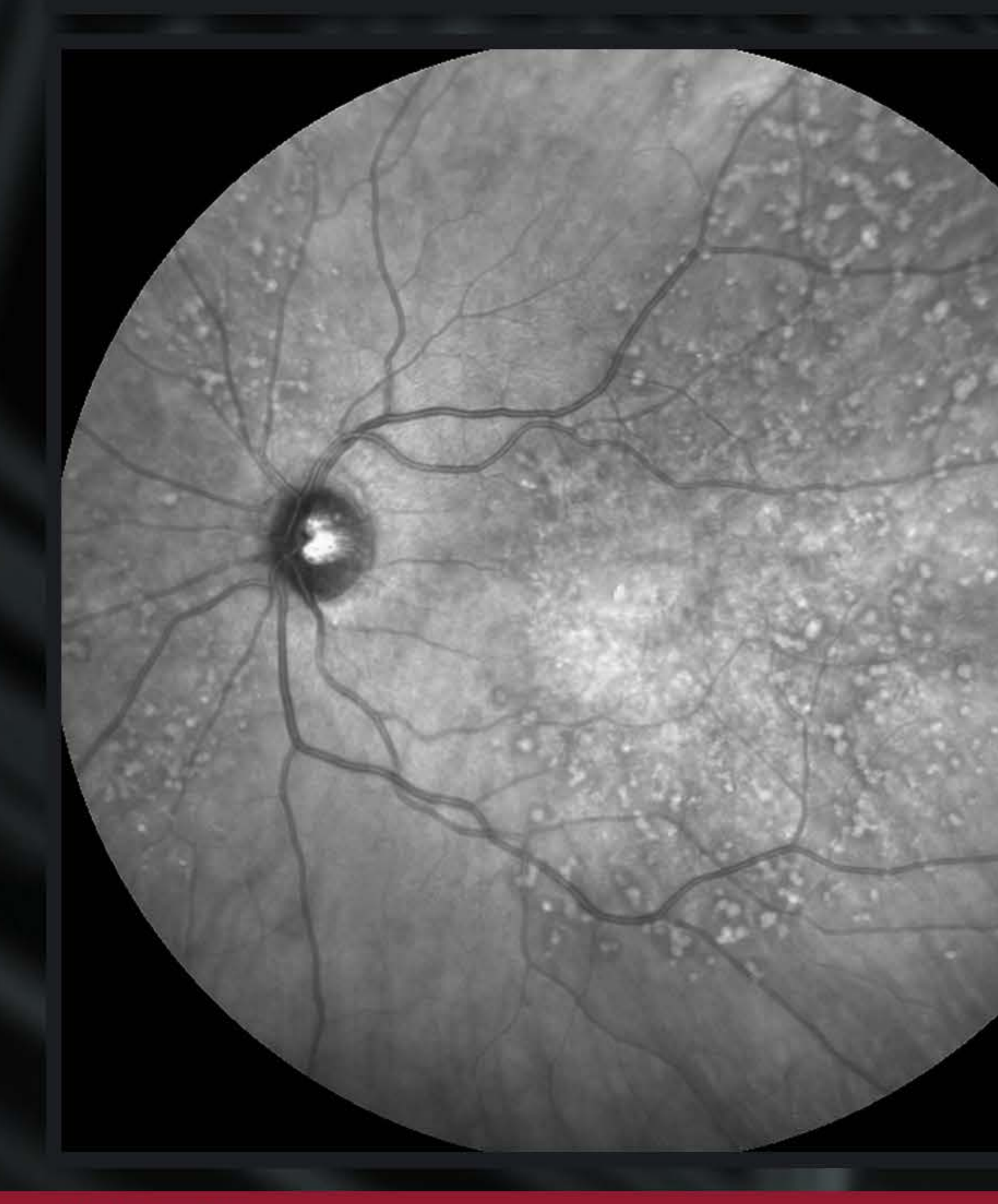

More Information

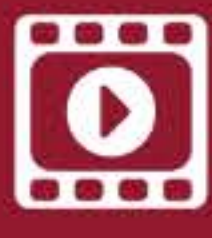

Video: New Widefield OCT in Peripheral Diseases

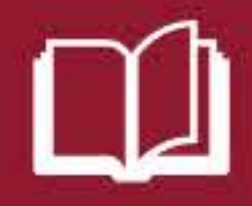

Module

## s a sciodable

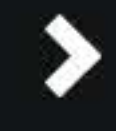

The Widefield Imaging Module provides the standard field of view of a mydriatic fundus camera for all SPECTRALIS<sup>®</sup> fundus and OCT imaging modalities, simplifying diagnostic protocols and facilitating detection of peripheral pathology.

■ Widefield Fundus

Widefield Fundus and OCT

**IR** 

Insert: MultiColor

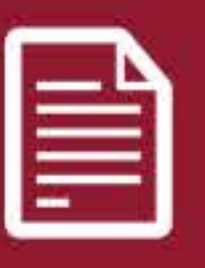

Article: Imaging<br>the periphery

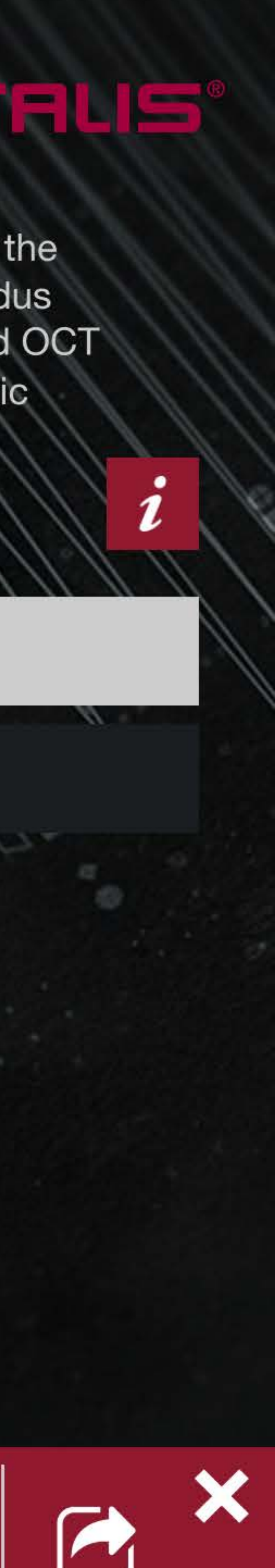